# WHITEPAPER **Afvalregistratie**

Onderwerp: Afvalregistratie | LRE Weegtechniek B.V. | Datum: 18 Maart 2021 |

# **UITLEG**

De software om afval te registreren is speciaal ontwikkelt voor het realtime volgen van uw afvalproductie. Door een directe registratie kan worden ingespeeld op een te hoog percentage afval of een slechte productie.

Het afval kan op twee verschillende methoden worden geregistreerd: op individueel niveau per medewerker of op bulk niveau.

Bij beide methoden doorloopt de operator de opéénvolgende stappen en wordt het geplaatste afval op de weegschaal geregistreerd.

Door te starten met het registreren van afval hebt u direct inzage in de kwaliteit van het product!

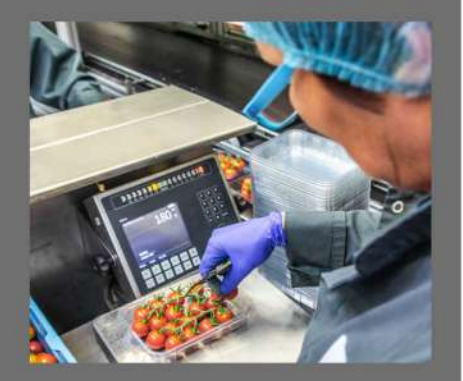

### **Registratie Medewerker Registratie Bulk**

U kunt ervoor kiezen afval te registreren op individueel niveau. Om dit vast te leggen dient de operator de volgende stappen te doorlopen:

1. Operator logt in met een unieke login code.

2. Het te registreren afval wordt op het plateau geplaatst.

3. De stappen op het display van de weegschaal worden doorlopen.

4. Akkoord door operator.

5. Afval wordt geregistreerd in de software.

6. Rapportage per periode & product.

Een andere methode om het afval te registreren is door gebruik te maken van een weegschaal voor bulk afvalregistratie

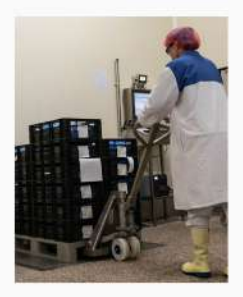

Hierbij volgt een operator een proces waarbij een vragenlijst wordt doorlopen.

Na het doorlopen van de opéénvolgende vragen wordt het afval geregistreerd en kan dit worden gekoppeld aan een specifieke pluktuin of batch.

## **DE VOORDELEN**

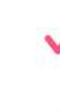

- Volledige inzage per: lijn, pluktuin, batch, medewerker & product.
- Informeer leveranciers over de kwaliteit van het product.

Een realtime overzicht.

Specifieke inlogcode om afval te registreren.

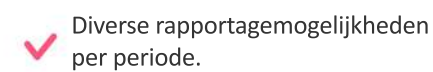

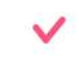

Registratie van verschillende soorten afvalstromen.

Advies of meer informatie? Bel +31 (0) 252 532 436 of kijk op www.lre.nl.